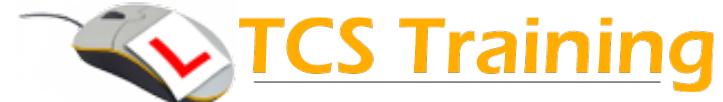

## **Microsoft Excel Intermediate T: 02380 527816**

**E: [tracy@tcstraining.co.uk](mailto:tracy@tcstraining.co.uk?subject=Enquiry) W: [www.tcstraining.co.uk](http://www.tcstraining.co.uk/)**

*Professional Delivery – Printed Workbook – Step-by-step Reference Guide – Certificate – After Course Support*

**Aim:** The aim of this course is to provide a user of Excel the confidence to use some of the most popular Excel functions, use Excel as a database (lists) and summarise data over multiple sheets.

- **↓** Understand Rounding functions
- **← Apply Absolute Cell Addressing**
- **← Create and use Named Ranges**
- $\rightarrow$  Use Named Ranges with functions
- $\rightarrow$  Apply the IF and nested IF functions
- **↓ Use SUMIF and COUNTIF functions**
- **← Apply the VLOOKUP function**
- $\rightarrow$  Use Excel as a database
- ◆ Use Database Tools Filters, Sub Totals and Pivot Tables
- $\rightarrow$  Apply Format as Table and explore the options
- **← Apply Data Validation**
- ♦ Use Conditional Formatting
- $\rightarrow$  Understand grouping multiple sheets entering data
- $\rightarrow$  Work with calculations across multiple sheets
- $\rightarrow$  Apply protection to workbooks, worksheets and cells.

## Course Objectives. Explanation / Example

- Understand how to use the 3 Excel functions to round numbers
- Fixing part of a calculations formula so that it doesn't change when copied to other cells
	- Give a group of cells a name and use the names as a quick way to highlight or use in formulae
	- Explore how to assign range names within functions
	- Performs a test and gives a result if test is met and a different result if the test is not met.
- Sum numbers when a condition is met. Count entries in cells if a condition is met.
- Used to search for information in a table of data and return back information from another column
- Understand how to set up a spreadsheet for database use (lots of columns)
- Useful Excel features to keep cells constant on the screen, filter information, automatic subtotalling and summarising information when working with large data sets using Pivot Tables.
- Format a data area as a table and discuss advantages such as Total rows and slicers
- Set rules to test for valid data entry and create pick lists
- Format cells when a specified rule is met
- Group sheets together for entering and formatting data to several sheets at the same time.

Perform calculations across sheets. E.g. A sheet for each month of the year and a summary sheet which dynamically calculates the sales from each sheet

Assign a password to be entered when a workbook is opened or allow read only on entering the password. Format a spreadsheet as read only and lock down specific cells allowing a user to only edit data in specific cells, protecting any formulas from being overwritten.